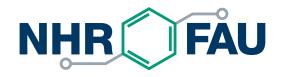

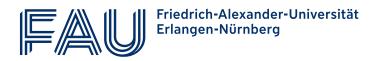

# Applying for HPC resources at NHR@FAU – How to use JARDS

HPC-Café 12.03.2024

PD Dr. Harald Lanig

Zentrum für Nationales Hochleistungsrechnen Erlangen (NHR@FAU)

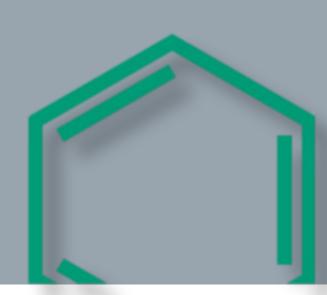

### Nine NHR centers form the NHR alliance

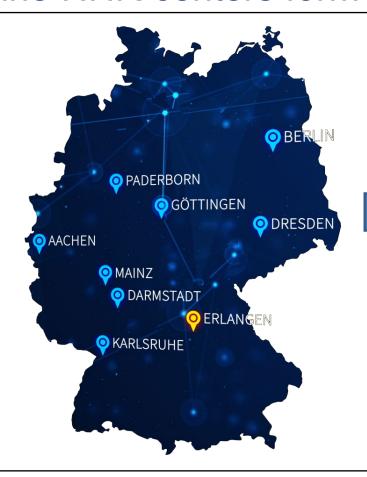

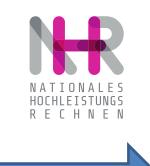

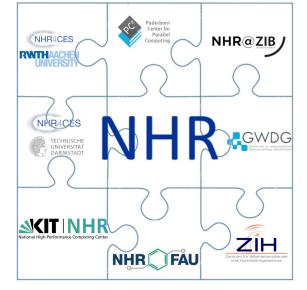

#### NHR provides

- HPC resources
- Scientific/technical project support
- Performance optimization support

### Application for NHR resources

- NHR resources are open to researchers at German universities
  - No charge!
  - For detailed information see <a href="https://www.nhr-verein.de/en/computing-time">https://www.nhr-verein.de/en/computing-time</a>
- Application for resources through central JARDS portal (now available)
  - Joint Application, Review, and Dispatch Service, developed since 2014 at JSC
  - Researchers have to chose a NHR center AND project category which meets their requirements best
  - https://jards.nhr-verein.de/
- Peer review process
  - Scientific quality / need for Tier-2 resources must be proven
  - Simplified review process for projects reviewed by DFG (and others)

# NHR@FAU project types and limits

| Project type        |                         | imits <sup>1</sup><br>I hrs)<br>A100 | CPU limits <sup>1</sup><br>(mio. core-hrs) | Review                                | deadline                                    |
|---------------------|-------------------------|--------------------------------------|--------------------------------------------|---------------------------------------|---------------------------------------------|
| Test/Porting        | < 3.000                 | < 3.000                              | < 0,5                                      | technical                             | rolling call                                |
| Starter             | < 10.000                | < 10.000                             | < 1                                        | technical                             | rolling call, only<br>one time per<br>group |
| Normal              | 6.000                   | 4.000                                | 1                                          | technical rev. + 2 scientific rev.    | rolling call                                |
| Pre-reviewed normal | 60.000                  | 40.000                               | 10                                         | technical rev. + resources/method     | rolling<br>call                             |
| Large Scale         | 60.000<br>-<br>180.000+ | 40.000<br>-<br>120.000+              | 10<br>-<br>30+                             | technical rev. +<br>2 scientific rev. | cut-off<br>quarterly                        |

<sup>&</sup>lt;sup>1</sup>Annual allocations

### Admission to NHR and NHR@FAU systems

- At NHR@FAU, the central application platform JARDS
  - Is now mandatory for Large Scale and Starter projects
  - May be used for other available project categories
  - Entry point via <a href="https://jards.nhr-verein.de/">https://jards.nhr-verein.de/</a>
- You can still apply for Test/Porting and Normal projects locally
  - Our NHR@FAU application form is available at https://doc.nhr.fau.de/nhr-application/
  - Submit the filled template by email to: <a href="https://newsample.com/hpc-support@fau.de">hpc-support@fau.de</a>

Any questions? Feel free to ask us: <a href="mailto:hpc-support@fau.de">hpc-support@fau.de</a>

### Admission to NHR and NHR@FAU systems

- Application evaluation process
  - Technical reviewing by NHR@FAU staff
  - You already get access to HPC resources!
  - Local Steering committee assigns reviewers (local and external)
  - Scientific reviewing by local/external reviewers
  - Allocation decision by local steering committee
  - Exception for Large Scale projects: approval by central NHR board necessary ("Zentraler NHR-Nutzungsausschuss") meets 4 times/year
  - Accepted projects get a project advisor / support expert assigned
- From application to decision: usually less than 3 months!

### NHR@FAU application form

- Word document (is used in shortened form also by JARDS)
  - Available via <a href="https://doc.nhr.fau.de/nhr-application/">https://doc.nhr.fau.de/nhr-application/</a>
- Structure
  - Part A: Administrative Data
  - Part B: Scientific Project Information
- The application form addresses:
  - scientific quality
  - justification of requested resources
  - performance / scalability of the code
  - administrative data

### Project Application Form: Part A

#### Part A – Administrative Data

#### 1 General Information

- Principal Investigator, Project Manager, institution
- Scientific field, HPC experience

#### 2 Project Information

- Title, acronym, project type (test/normal/large) and duration
- Pre-existing reviews, sensitive data

#### 3 Technical Description

- Requested resources (CPU, GPU, storage)
- Application software and tools
- Proof of efficient HPC usage

### Project Application Form: Part B

#### Part B – Scientific Project Information

#### Test/porting projects

- Please provide a short summary of your test or porting project which justifies the use of the HPC resources. The total text should not exceed one page.
- A half page "project description" is sufficient. Focus on HPC aspects.

#### Normal projects with granted/reviewed DFG/BMBF/EU application

- As the scientific part of your project has already been reviewed, it is **sufficient to provide a project summary. Anyway you should make clear the amount of HPC resources you apply for.** The total text of this chapter should not exceed two pages.

#### Large projects and normal projects without existing review

- Please provide a scientific description of your project. The total should not exceed 3 to 6 pages for a normal project, and 5 to 10 pages for a large project, respectively.

### Project Application Form: Part B

#### Part B – Scientific Project Information

- 4 Scientific Project Description
  - Abstract, description (all types)
  - State of the art and preliminary work, scientific goals, detailed scientific project description, detailed project plan (only large projects and normal projects without existing review)
  - Summary/statement of existing scientific reviews <u>and</u> justification for applied HPC resources (normal project with grant/review by DFG, BMBF, EU, etc)

Please note: Attaching an existing review (or essential parts of it) may considerably speed-up the scientific reviewing process!

References

### Project Application Form: Part B

#### Part B – Scientific Project Information

#### 5 Follow-up Projects

- Resources used and results obtained so far
- Short intermediate report and outreach

#### 6 Optional Information

- Reviewer suggestion
- Awareness in the community

#### 7 Final Notes

- Acknowledgement of granted resources in publications/applications
- Providing of publications to NHR@FAU
- Possibility to future serve as a reviewer

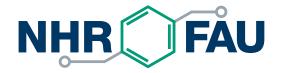

### How to submit an application in JARDS

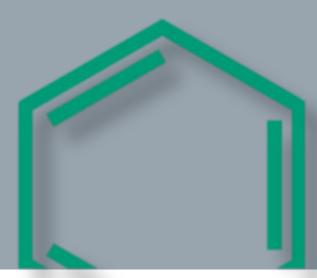

### Which NHR center to choose?

#### https://www.nhr-verein.de/en/information-center-selection

#### Information for Center Selection

All NHR centers have up-to-date HPC hardware and offer best conditions for well-scaling applications. The following is a brief description of the centers' resources as well as the consulting services offered.

| Center  | Description                                                                                                    | Details | Application Guidelines                  |
|---------|----------------------------------------------------------------------------------------------------|---------|-----------------------------------------|
| NHR@FAU | NHR@FAU currently runs more than 70 000 CPU cores and offers extensive GPU resources for throughput calculations as well as moderately parallel applications (up to 8 GPUs). Available are 304 NVIDIA A100 (40/80 GB) as well as 352 NVIDIA A40 cards; the latter are particularly |         | https://doc.nhr.fau.de/nhr-application/ |
|         | suitable for molecular dynamics simulations with si<br>packages such as GROMACS and AMBER.                                                                                                    | •       |                                         |
|         | User support is known for its expertise in perform engineering for CPU and GPU nodes as well as iter solvers. In application support, NHR@FAU has a specific solution on atomistic simulations.                                                                                    | ative   |                                         |

### Calling JARDS

#### https://jards.nhr-verein.de/

#### Start Page

Welcome to JARDS, please choose if you want to create an application or review submitted applications.

#### **Applications**

Please select an application kind to create an application. If you do not yet know which project category and/or NHR-center are appropriate for you, please first refer to the information on the NHR website.

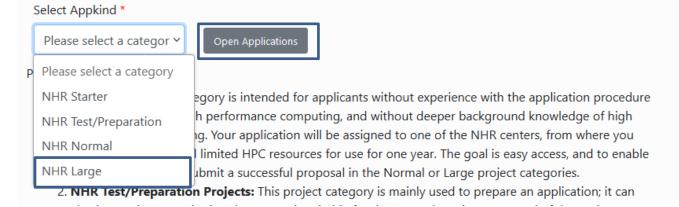

# Calling JARDS

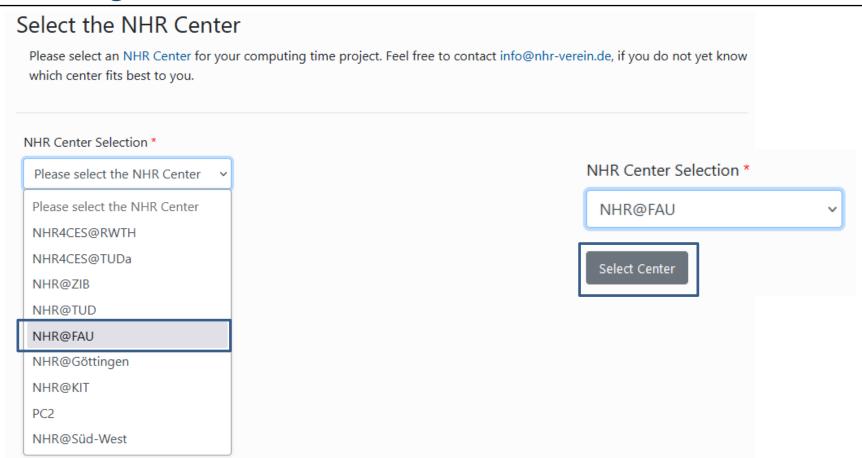

### Calling JARDS

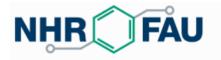

Electronic project application form for NHR@FAU Compute Cl Category: NHR Large ✓ Mail sent to harald.lanig@fau.de

An E-mail for your identification is on the way.

This might take a few minutes. Please, also check your spam folder.

The link sent is valid for the next 30 minutes.

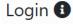

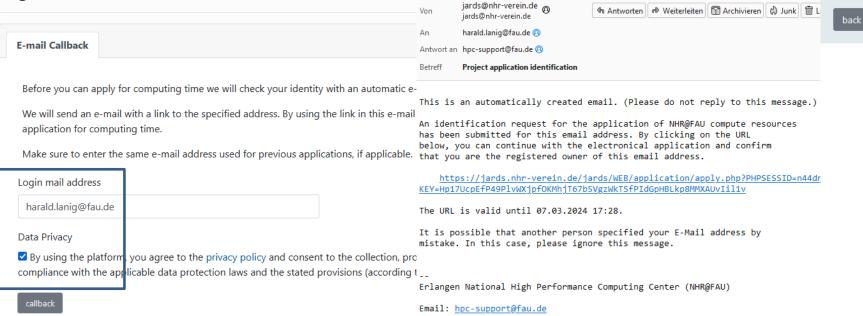

### **New Project Application**

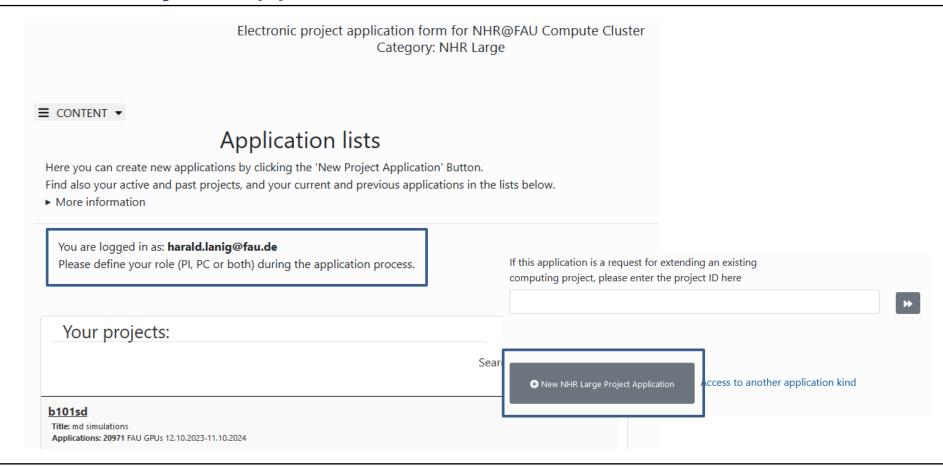

SAVE X EXIT RESET

♣ ⊕LOGOUT in 118 minutes

#### Electronic project application form for NHR@FAU Compute Cluster Category: NHR Large

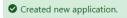

For the extension of existing projects, please use the "extend" button in the Application list.

#### Choose PI and PC

Principal Investigator (PI) and Person of Contact (PC) must be chosen here for this application. To change between PI and PC, click the button.

- Your email address needs to be used either as PI or PC email address
- · PI and PC email addresses need to differ
- PI is required while PC is optional
- PI is required to have at least a PhD degree or an equivalent qualification
- The PC is also the manager and technical contact of the project, who will be responsible for creating the accounts

E-mail address of principal investigator (PI) \*

harald.lanig@fau.de

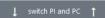

E-mail address of person of contact (PC)

☐ Apply as both, PI and PC

| Application ID: 21692 |                    |  |
|-----------------------|--------------------|--|
| 1                     | Application list   |  |
| 2                     | Choose PI and PC   |  |
| 3                     | Show data PI       |  |
| 4                     | Project data       |  |
| 5                     | Resource Selection |  |
| 6                     | Upload files       |  |
| 7                     | Remarks            |  |
| 8                     | Finalize           |  |

#### Personal Data: Principal Investigator (PI)

You can modify your own personal data \* here. After making your changes you can use the "save profile & return to application" button to proceed with your application.

**Note:** The Principal Investigator (PI) must be a member of a publically funded university in Germany and must have a doctor's degree or equivalent, e.g., a Ph.D.

The PI is kindly requested to take part in reviewing other scientists' compute project proposals or otherwise to nominate a delegate who is able to thoroughly take part in the reviewing process.

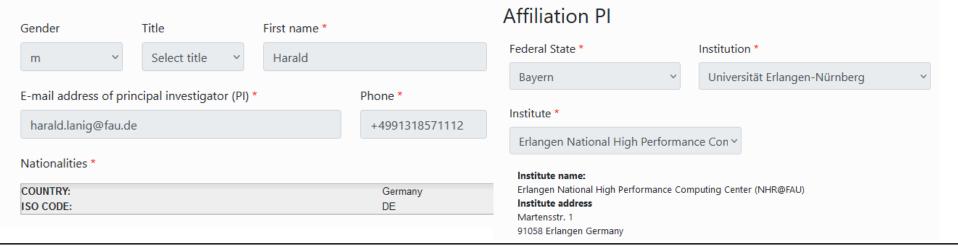

# Assigning the Person of Contact (Project Manager)

Electronic project application form for NHR@FAU Compute Cluster Category: NHR Large

Personal Data: Person of Contact (PC)

E-mail address of person of contact (PC)

harald.lanig@gmx.de

With the following button you can send a data request email to the given **person of contact (PC)**:

Send a data request mail to the PC

back

next

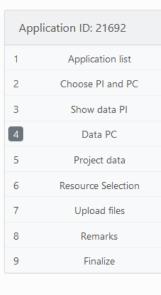

# Assigning the Person of Contact (Project Manager)

The person of contact (PC) has not yet confirmed that you may retrieve his or her personal data. Please note that this is required before the application can be finalized.

#### Personal Data: Person of Contact (PC)

E-mail address of person of contact (PC)

harald.lanig@gmx.de

With the following button you can send a data request email to the given person of contact (PC):

Send a data request mail to the PC

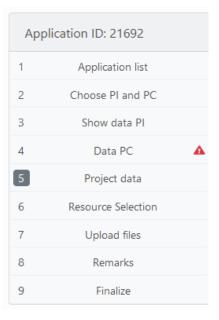

An e-mail to the person of contact (PC) (harald.lanig@gmx.de) has been sent. You can now continue with the application.

# PC needs to accept the assignment in JARDS

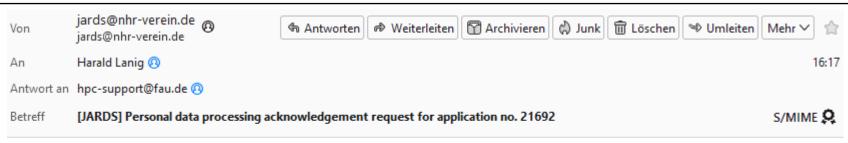

The user <a href="harald.lanig@fau.de">harald.lanig@fau.de</a> specified you as the person of contact (PC) for the computing time request no. 21692.

IMPORTANT: In order to proceed your approval is required.

Please login to JARDS with the following link:

https://jards.nhr-verein.de/jards/WEB/application/config.php?appkind=nhr-l-fau#personal-data-access

Please confirm that  $\frac{harald.lanig@fau.de}{lanig@fau.de}$  is allowed to process your personal data under "Personal Data Access".

You can find the application in your list of "Active applications".

It is possible that another person specified your e-mail address by mistake. In this case, please ignore this message.

Best regards, Your NHR Team

### PC idendity check by email callback

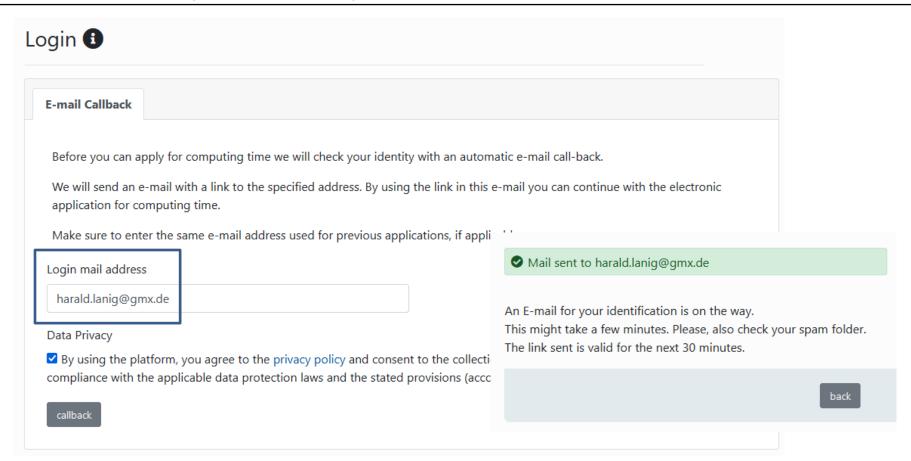

### PC accepts assignment

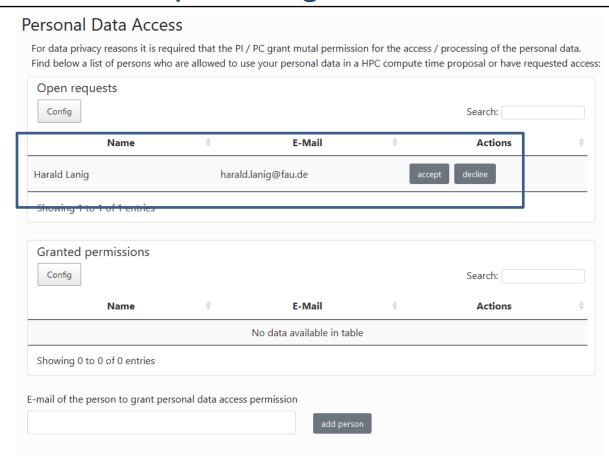

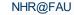

# PC must add missing personal data

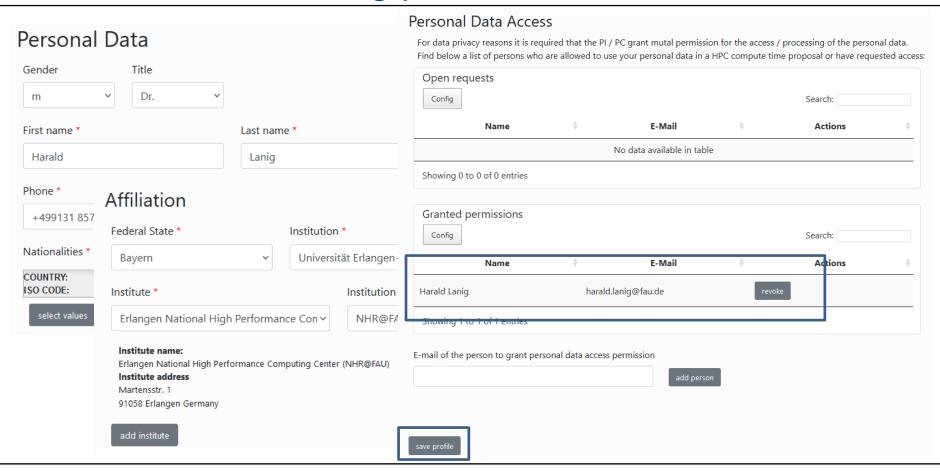

### PC is now registered in the JARDS database

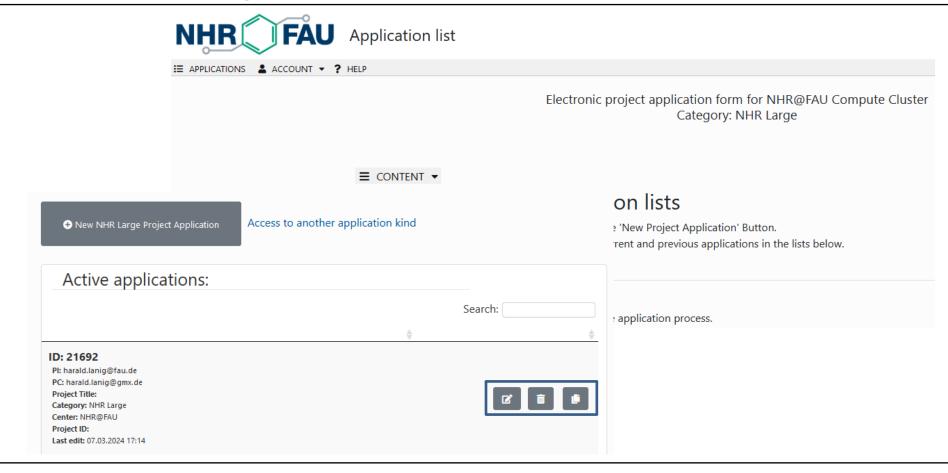

### PI gets message about PC acceptance

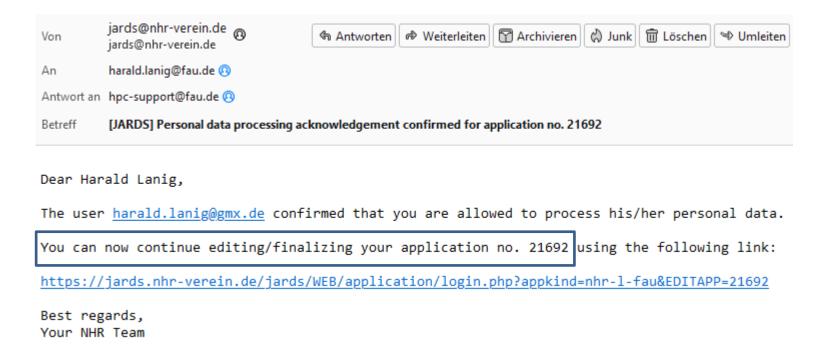

### Also the PC can directly start editing the application

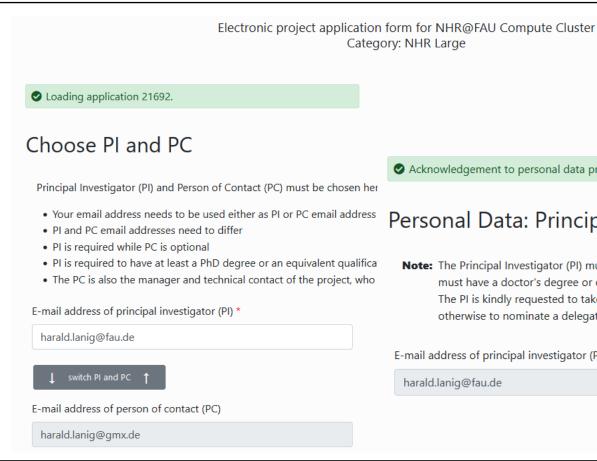

Acknowledgement to personal data processing is confirmed.

#### Personal Data: Principal Investigator (PI)

Note: The Principal Investigator (PI) must be a member of a publically funded university in Germany and must have a doctor's degree or equivalent, e.g., a Ph.D.

The PI is kindly requested to take part in reviewing other scientists' compute project proposals or otherwise to nominate a delegate who is able to thoroughly take part in the reviewing process.

E-mail address of principal investigator (PI) \*

harald.lanig@fau.de

### PC data is now available

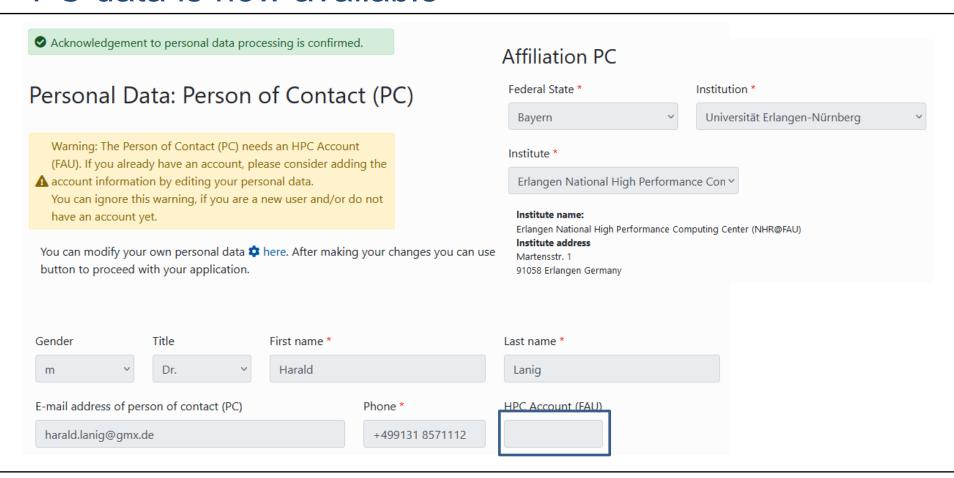

### **Entering Project Data**

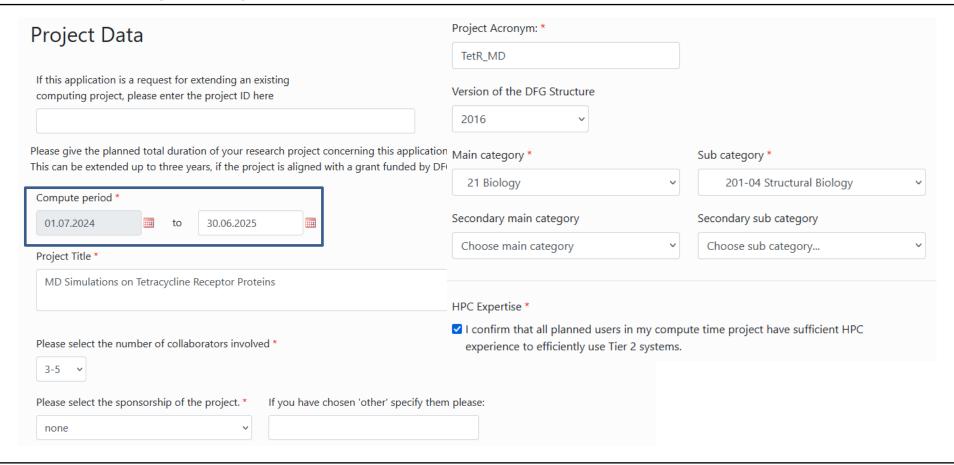

# **Entering Project Data**

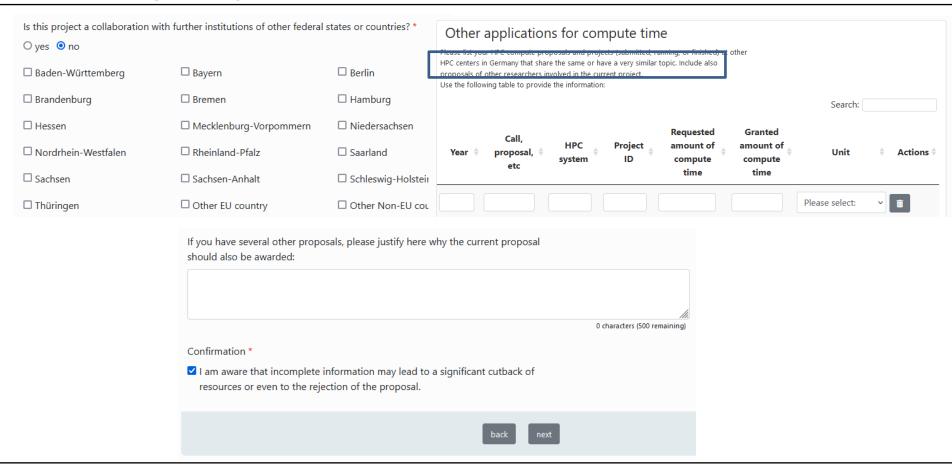

Electronic project application form for NHR@FAU Compute Cluster Category: NHR Large

#### Resource Selection

Here you can select the resources you would like to apply for.

For information about the available NHR@FAU hardware, please follow these links:

Alex GPGPU cluster

Fritz parallel CPU cluster

Afterwards, click on save or next to update the sequence of application steps and be able to enter resource details.

- ✓ FAU CPUs
- ✓ FAU GPUs

ack

next

| Application ID: 21692 |                    |  |
|-----------------------|--------------------|--|
| 1                     | Application list   |  |
| 2                     | Choose PI and PC   |  |
| 3                     | Show data PI       |  |
| 4                     | Show data PC       |  |
| 5                     | Project data       |  |
| 6                     | Resource Selection |  |
| 7                     | CPU Resources      |  |
| 8                     | GPU Resources      |  |
| 9                     | Upload files       |  |
| 10                    | Remarks            |  |
| 11                    | Finalize           |  |

#### Compute Resource Data FAU CPUs

For information about the Fritz parallel CPU cluster, please see https://hpc.fau.de/systems-services/documentationinstructions/clusters/fritz-cluster/.

For information about possible resources you can apply for, please see the following overview.

Compute time in million core-hours for the requested period \*

21

The maximum runtime of a production job is 24 hours!

#### **Explanation of Requested Resources**

Here is an example how such a request could look like:

I plan to run 50 MD simulations. Each simulation consists of 20 consecutive runs on 864 cores taking 24h.

Compute time demand = 50 \* 20 \* 864 \* 24 = 20,736,000 core-h = 21 Mio core-h on Fritz.

Five simulations can easily be run at the same time as they are independent.

For a second set of parameters, I plan to run 10 MD simulations. Each simulation consists of 25 consecutive runs on one A100 GPU taking 24h. Compute time demand = 10 \* 25 \* 1 \* 24 = 6,000 A100-GPU-h.

All ten simulations are independent and can in principle run at the same time.

\*

I plan to run 50 MD simulations. Each simulation consists of 20 consecutive runs on 864 cores taking 24h. Compute time demand = 50 \* 20 \* 864 \* 24 = 20,736,000 core-h = 21 Mio core-h on Fritz.

Five simulations can easily be run at the same time as they are independent.

271 characters (4729 remaining)

Name and Description of the Application Software

Please describe the software you plan to use. Is it suitable for HPC and for batch processing?

AMBER. The package is well established at NHR@FAU.

Required System Software, Tools and Libraries

Which compilers, libraries, additional packages and tools do you need?

\*

nothing

#### Efficient HPC Usage

Please demonstrate that your project and the software you plan to use is suited for making efficient use of an HPC Please indicate if you are interested in support to improve performance and/or scalability of your application!

. .

AMBER is a standard software package provided by NHR@FAU.

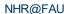

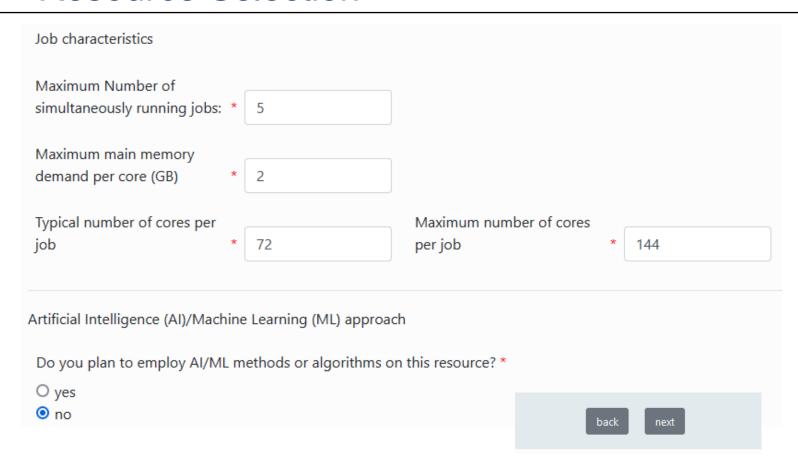

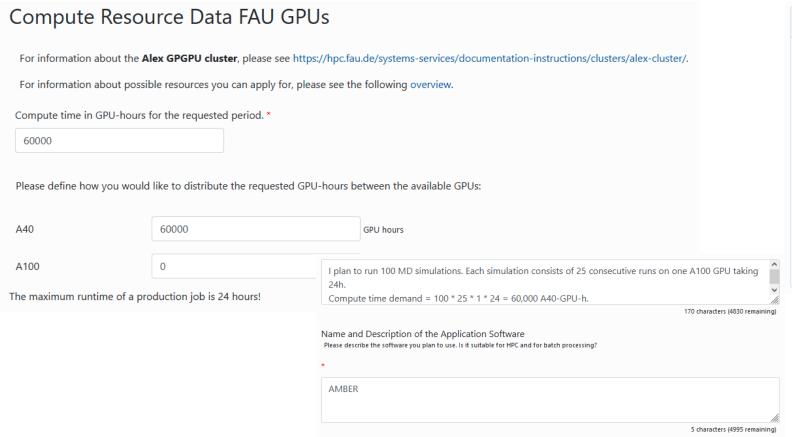

Application ID: 21692 Application list Choose PI and PC Show data PI Show data PC 5 Project data Resource Selection 6 **CPU Resources GPU** Resources 9 Upload files 10 Remarks 11 Finalize

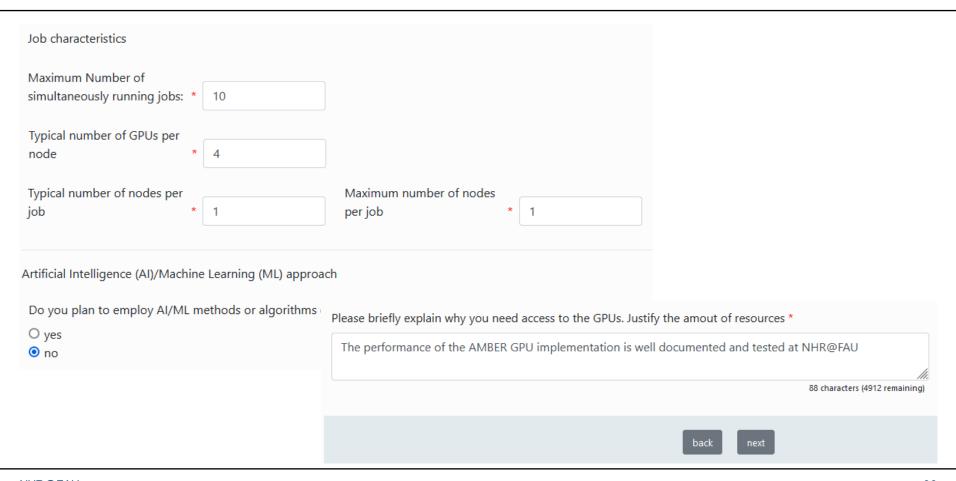

#### **Upload Files**

For the detailed scientific project description, a template for download is provided on this web page (see the section "NHR@FAU compute time applications via JARDS" at the bottom of the page).

If you are on the way to submit a follow-up proposal, the template also includes a section for a short status report. Please discuss mainly the differences/extensions compared to the previous granting period(s) in your present project description.

Supporting material for the project proposal is optional and must be uploaded as one single file. You can also upload or include referee reports or relevant information from other funding agencies here.

#### Hints:

- · Only PDF files are allowed for upload.
- . The maximum size for a PDF file is 60 MByte.
- The number of pages for the description may be limited.

Please provide a detailed project description.

You may upload supporting material for your project as a single PDF file (please include only yet unpublished material). Detailed description PDF: \*

Durchsuchen... Keine Datei ausgewählt.

Supporting material PDF:

Durchsuchen... Keine Datei ausgewählt.

Application ID: 21692 Application list Choose PI and PC Show data PI Show data PC Project data Resource Selection **CPU** Resources GPU Resources Upload files Remarks 11 Finalize

### How to apply for an NHR project

Via JARDS 2

Mandatory for Large Scale Applications! You can apply via the central online application portal JARDS ☑.

Additionally, we require some supplemental information. Please fill out this template , save it as a single PDF, and upload it to JARDS , when you finish your application.

Via document template (for test, porting, normal projects)

Please use this template <sup>☑</sup> for project applications and **send it by email from your university account** to hpc-support@fau.de <sup>☑</sup>.

The document contains detailed information on what to fill in depending on the type of project. For further assistance contact hpc-support@fau.de ☑.

https://doc.nhr.fau.de/nhr-application/

- JARDS Template NHR@FAU-short-application-form-JARDS.docx
  - Short form of our established application template
  - Technical Description of the project
  - Scientific Project Description
  - Follow-up Projects (if applicable)
  - Optional Information
  - Important Notes
- Upload your filled project description as PDF only to JARDS

Detailed description PDF: \*

Durchsuchen... NHR@FAU-short-application-form-JARDS.pdf

File NHR@FAU-short-application-form-JARDS.pdf successfully uploaded.

### Remarks

Remarks, special requirements, consultation needed, etc.

I need help optimizing my initial setup!

40 characters (460 remaining)

| Application ID: 21692 |                    |  |  |
|-----------------------|--------------------|--|--|
| 1                     | Application list   |  |  |
| 2                     | Choose PI and PC   |  |  |
| 3                     | Show data PI       |  |  |
| 4                     | Show data PC       |  |  |
| 5                     | Project data       |  |  |
| 6                     | Resource Selection |  |  |
| 7                     | CPU Resources      |  |  |
| 8                     | GPU Resources      |  |  |
| 9                     | Upload files       |  |  |
| 10                    | Remarks            |  |  |
| 11                    | Finalize           |  |  |

# Finalization of the application

### Finalize Application

| Please check all your input data on correctness by pressing the CHECK button before you press the FINALIZE button. With finalizing your application you will no longer be able to edit this application form!                                                                                                    |
|----------------------------------------------------------------------------------------------------|
| I agree to provide a final project report which might be published) which summarizes the used resources and scientific results after the project period.                                                                                                    |
| I confirm the responsibility for granting access to further project members. I will ensure that citizens of countries that are subject to the export control policy of the German Federal Government have an additional authorization from the German Federal Office for Economic Affairs and Export Control (BAFA) before they are allowed to use the resources.                                                                                                    |
| □ Accept *                                                                                                    |
| I understand that I might be contacted by German universities or research facilities in order to take part in reviewing other scientists compute project proposals. I am aware that I can nominate a delegate who is able to thoroughly take part in the reviewing process at all times. As a reviewer, I agree to keep personal details of the applicants and the details of the proposal confidential. I consent to the processing of the relevant application data with German universities or research facilities in order to enable the scientific peer reviewing process as specified in the data privacy agreement. In the case of delegation, I acknowledge that all responsibilities connected to the review extend to the delegate and I retain full responsibility for the processing of the review. |
| □ Accept *                                                                                                    |

### Finalization of the application

By applying for compute time, the principal investigator of this project confirms that in publications arising from this project the computing time granted by NHR@FAU will be acknowledged using this phrase: The authors gratefully acknowledge the scientific support and HPC resources provided by the Erlangen National High Performance Computing Center (NHR@FAU) of the Friedrich-Alexander-Universität Erlangen-Nürnberg (FAU) under the NHR project < ID of your NHR@FAU project >. NHR funding is provided by federal and Bavarian state authorities. NHR@FAU hardware is partially funded by the German Research Foundation (DFG) – 440719683. Electronic copies of these publications will be sent by e-mail to hpc-support@fau.de. I agree to these terms. ☐ Accept \* I confirm that during the project phase no sensitive, personal, or confidential data will be processed on NHR@FAU systems. ☐ Accept \* The Resource Allocation Board needs a signed version of the application form. After pressing the FINALIZE button you will get back to the application list. There you can find this application in the list of "finalized applications". Please use the PRINT button for printing the application form, sign the form, scan the signed document and upload it using the UPLOAD SIGNED FORM button on the same page. Alternatively, you can also send it to hpcsupport@fau.de, using the subject "Application for Compute Time No. 21692". **FINALIZE** CHECK

Visit <a href="https://jards.nhr-verein.de/">https://jards.nhr-verein.de/</a> Select the NHR Center Start Page Please select an NHR Center for your computing time project. Feel free to contact info@nhr-vere Welcome to JARDS, please choose if you want to create an application or review submitte which center fits best to you. **Applications** NHR Center Selection \* Please select an application kind to create an application. If you do not yet know which p NHR@FAU refer to the information on the NHR website. E-mail Callback Select Appkind \* Before you can apply for computing time we will check your identity with an automatic e-mail call-back. NHR Large  $\vee$ Open Applications We will send an e-mail with a link to the specified address. By using the link in this e-mail you can continue with the electronic application for computing time. Make sure to enter the same e-mail address used for previous applications, if applicable. Login mail address harald.lanig@fau.de Data Privacy By using the platform, you agree to the privacy policy and consent to the collection, processing and use of your personal data in compliance with the applicable data protection laws and the stated provisions (according to Article 6(1)(a) EU-GDPR I).

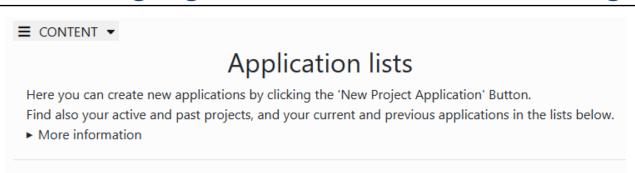

You are logged in as: harald.lanig@fau.de

Please define your role (PI, PC or both) during the application process.

### Active applications:

|                                                                 | Search:        |  |
|-----------------------------------------------------------------|----------------|--|
|                                                                 | \$<br><b>≜</b> |  |
| D: 21692                                                        |                |  |
| Pl: harald.lanig@fau.de                                         |                |  |
| PC: harald.lanig@gmx.de                                         |                |  |
| Project Title: MD Simulations on Tetracycline Receptor Proteins |                |  |
| Category: NHR Large                                             |                |  |
| Center: NHR@FAU                                                 |                |  |
| Project ID:                                                     |                |  |
| .ast edit: 08.03.2024 11:05                                     |                |  |

- You can edit your application as long it is not finalized
- Directly address the section to edit via the menu:

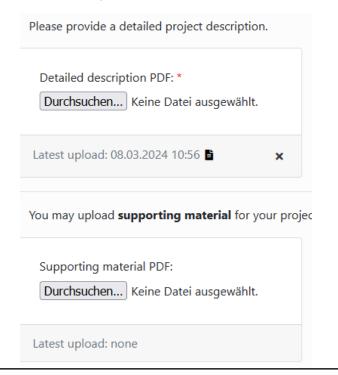

| Application ID: 21692 |                    |  |
|-----------------------|--------------------|--|
| 1                     | Application list   |  |
| 2                     | Choose PI and PC   |  |
| 3                     | Show data PI       |  |
| 4                     | Show data PC       |  |
| 5                     | Project data       |  |
| 6                     | Resource Selection |  |
| 7                     | CPU Resources      |  |
| 8                     | GPU Resources      |  |
| 9                     | Upload files       |  |
| 10                    | Remarks            |  |
| 11                    | Finalize           |  |

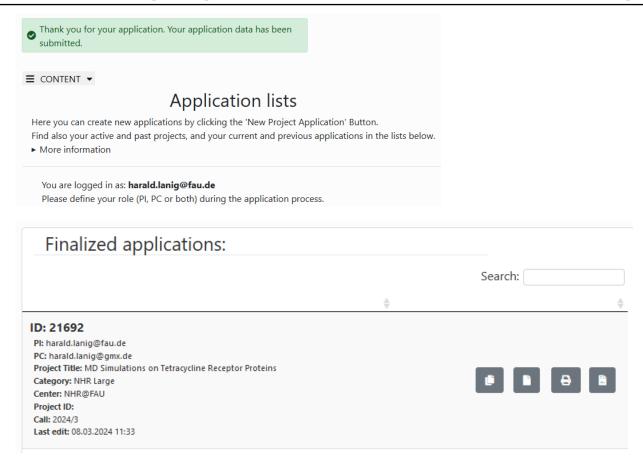

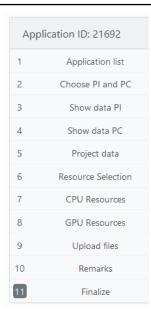

### Email notification after finalization for PI and PC

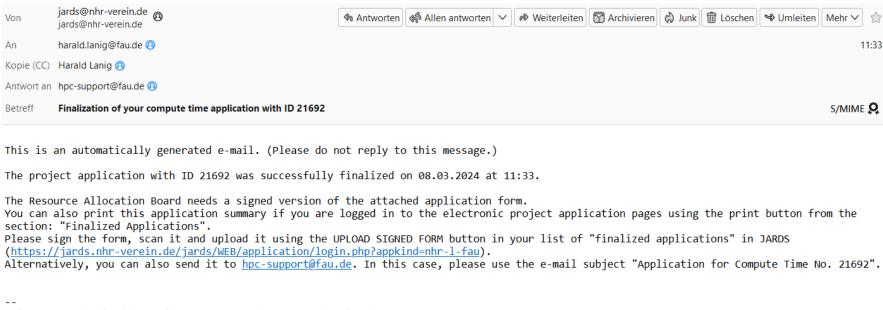

Erlangen National High Performance Computing Center (NHR@FAU)

Email: hpc-support@fau.de

> 0 1 Anhang: application\_form\_21692.pdf 26,9 KB

### Need Help?

We will **help you answering your questions** about the compute time application, the submission and the reviewing process

We will also **support you porting your applications** to run effectively on our systems

In any case, contact us via <a href="https://hep-support@fau.de">hpc-support@fau.de</a>

After submitting the application and passing the technical review, you can immediately start doing calculations (via a test/porting project account)

Standard project runtime: 12 months